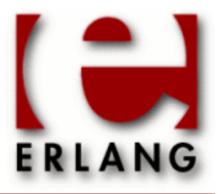

Copyright © 2006-2016 Ericsson AB. All Rights Reserved. HiPE 3.15 March 14, 2016

## Copyright © 2006-2016 Ericsson AB. All Rights Reserved.

Licensed under the Apache License, Version 2.0 (the "License"); you may not use this file except in compliance with the License. You may obtain a copy of the License at http://www.apache.org/licenses/LICENSE-2.0 Unless required by applicable law or agreed to in writing, software distributed under the License is distributed on an "AS IS" BASIS, WITHOUT WARRANTIES OR CONDITIONS OF ANY KIND, either express or implied. See the License for the specific language governing permissions and limitations under the License. Ericsson AB. All Rights Reserved..

Ericsson AB. All Rights Reserved.: HiPE | 1

## 1 Reference Manual

## HiPE

Application

The normal way to native-compile an Erlang module using HiPE is to include the atom native in the Erlang compiler options, as in:

1> c(my\_module, [native]).

Options to the HiPE compiler are then passed as follows:

1> c(my\_module, [native,{hipe,Options}]).

For on-line help in the Erlang shell, call hipe:help(). Details on HiPE compiler options are given by hipe:help\_options().

## SEE ALSO

*c*(*3*), *compile*(*3*)